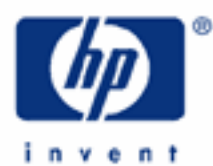

# **hp calculators**

**HP 35s** Indirect register data packing program

The HP 35s and indirect registers

Saving program memory space

Saving indirect storage space

The program listing

Usage instructions

Entering program lines

Line by line analysis of the program

Saving keystrokes

Usage examples

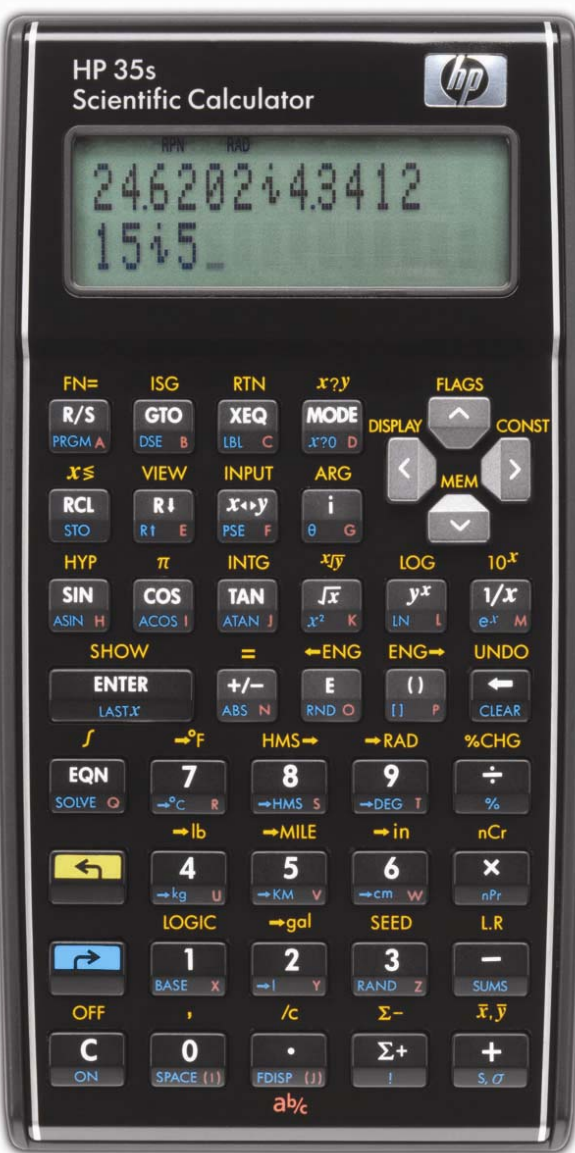

## **HP 35s** Indirect register data packing program

# **The HP 35s and indirect registers**

The HP35s contains registers or variables that can be referenced directly or indirectly. Variables A through Z can be directly addressed, as in a  $\blacksquare$   $\blacksquare$   $\blacksquare$  instruction. Indirect addressing uses two of these direct variables as indices that hold the location or address where an operation is to be performed. The two variables that are used this way are  $\square$  and  $\Box$ . The indirect registers begin at address 0 and can go up to 800, if the user allocates that many. That is 801 additional storage registers compared to the earlier HP 33s calculator.

It is also possible to address the direct variables and the statistics variables indirectly using addresses of -1 through -32. Address -1 would refer to the direct variable  $\Box$ , address -26 would refer to the direct variable  $\Box$ , and -27 trough -32 would refer to the statistical summation registers. This is shown in a table on page 14-22 of the HP 35s user's guide.

The way indirect addressing works is to store the number corresponding to the register you wish to use in either  $\square$  or  $\Box$ . Then you perform a  $\Box$   $\Box$  $\Box$   $\Box$  or  $\Box$   $\Box$   $\Box$  (or any other allowed operation). For example, if you wish to recall a value stored in direct register  $\Box$ , you can either press  $\overline{RCL} \Box$  or store -1 into  $\Box$  by  $\Box$   $\overline{STO} \Box$  and then perform a  $\overline{RCL}$  (1). Both will recall the value stored in A.

At first glance, that may not appear to be worth doing, since it takes more key presses to use the indirect method. However, where it becomes very useful is when you need to work with a lot of numbers, often within a program, or when you may not be able to know in advance where the number you wish to use is stored.

## **Saving program memory space**

For example, suppose you have 20 numbers you wish to sum. A direct program might be written having these numbers stored in  $\Box$  through  $\Box$ . The program to sum them (which would take 41 lines of code and at least 120 bytes of memory), might look like:

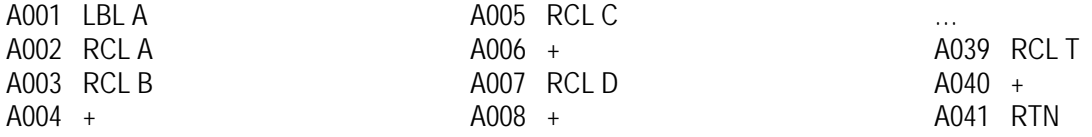

On the other hand, a program using the indirect registers might have the numbers stored in indirect locations 1 through 20. The program to sum the 20 values might look like this one. This program only takes 10 lines of code and only 32 bytes of code. Sure, developing the second program might take a little more time than the first, but it comes at a great reduction of program memory space used.

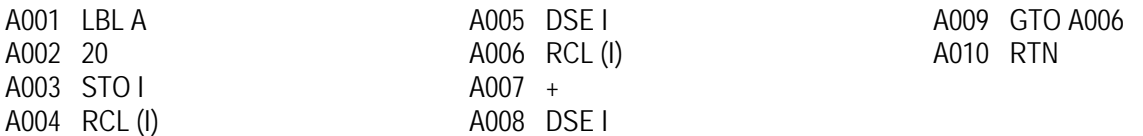

## **Saving indirect storage space**

To allocate a portion of the HP 35s memory to hold indirect registers, store a non-zero value into the highest register needed. If you need 100 registers to hold numbers and if locations 0 to 99 will work for your need, storing a non-zero value into indirect storage location 100 will allocate HP 35s calculator memory to create the block of indirect registers 0 through 100. Warning: If you store a zero into memory location 100, the HP 35s will dynamically reclaim all zero indirect

#### **hp calculators**

#### **HP 35s** Indirect register data packing program

storage registers starting with 100 and working down. This can cause quite a shock when you're not expecting it in a program or calculation.

Each indirect register, like each direct register and each stack register, can hold a variety of objects, such as a real number, a complex number, or a 2-D or 3-D vector. Since these take varying amounts of memory to hold them, the HP 35s allocates 37 bytes per register for each location, whether the register needs that many bytes or not (see page 14-24 of the HP 35s user's guide). This means that a group of indirect registers that are only going to hold a real number are only using 1/3 of the possible storage space per register.

To reclaim some of this space that might otherwise be unused, it is possible to pack three real numbers into a 3-D vector and store the group into a single indirect register. This can save a tremendous amount of calculator memory. Storing 100 real numbers using indirect registers normally would use 3700 bytes. Packing them using the program in this learning module will only use 1/3 of that memory, which will then be available for other uses.

This program originally appeared in Datafile, a publication of HPCC. HPCC is a voluntary, independent body run by and for users of handheld and portable computers and calculators. The club has been helping members for more than 20 years to get the most from their Hewlett Packard equipment and to further the exchange of information and ideas. You can find out more about HPCC at their website<http://www.hpcc.org/> .

**The program listing.** Program length is 338 bytes. Checksum C4F6. RDN is **RD** (Roll Down). All flag-related instructions (SF, CF, and FS?) are accessed through  $\Box$  FLAGS. The conditional tests (x=0?, x<0?) are accessed through **ED**  $\overline{[X?0]}$ . In several areas of this program, stack manipulations occur that look rather odd but manage to preserve the pre-existing stack contents. RPN mode is assumed in the program and throughout these instructions. The program uses one global label, variable register I, and flags 0, 1, 2, and 3.

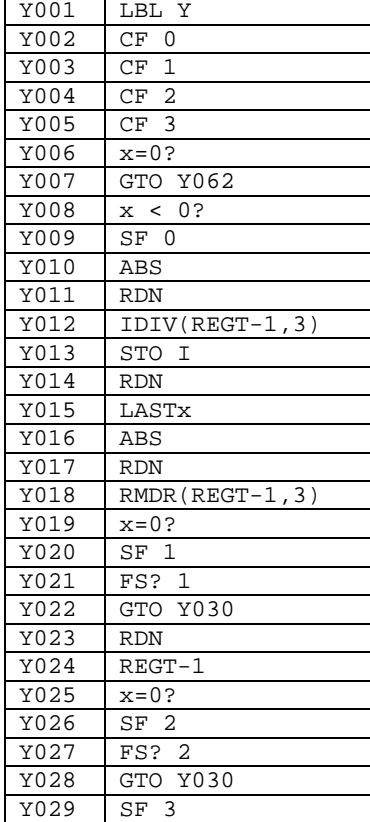

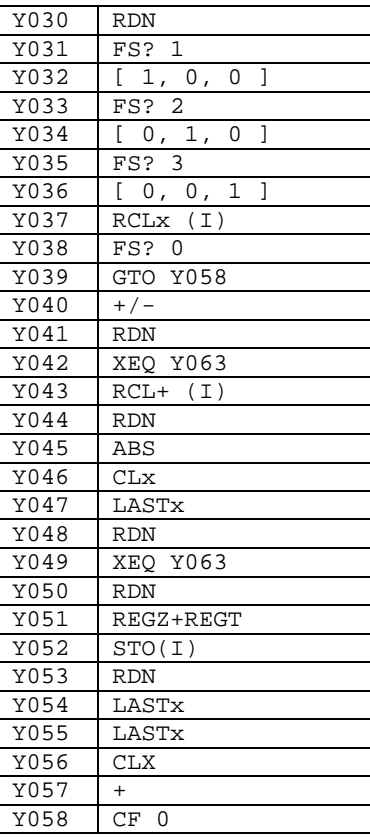

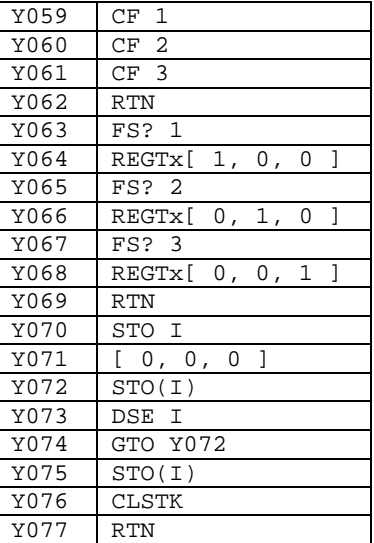

# **HP 35s** Indirect register data packing program

# **Usage Instructions:**

1 ) Initialize the indirect registers to be used by providing the number of logical registers desired divided by 3 rounded up to the next highest integer. Then press XEQ Y070. For example, if you want 100 logical registers, give this routine 100 / 3, or 34 as an input. Note that you should probably keep at least 200-300 bytes free on the 35s.

2 ) To store a number, place the number to be stored in Y and the logical register location in X and press XEQ Y ENTER. Upon completion, the number just stored is in X. The original Z is now in Y and the original T is now in Z and T. LASTx is cleared.

3 ) To recall a number, place the logical register location to be recalled in X as a negative number and press XEQ Y ENTER. The recalled number is in X. The original contents of Y, Z, and T are undisturbed. LASTx contains the associated identity vector.

**Entering program lines.** How to enter some of the program lines might not appear obvious at first. Here are the key presses to place them into the program.

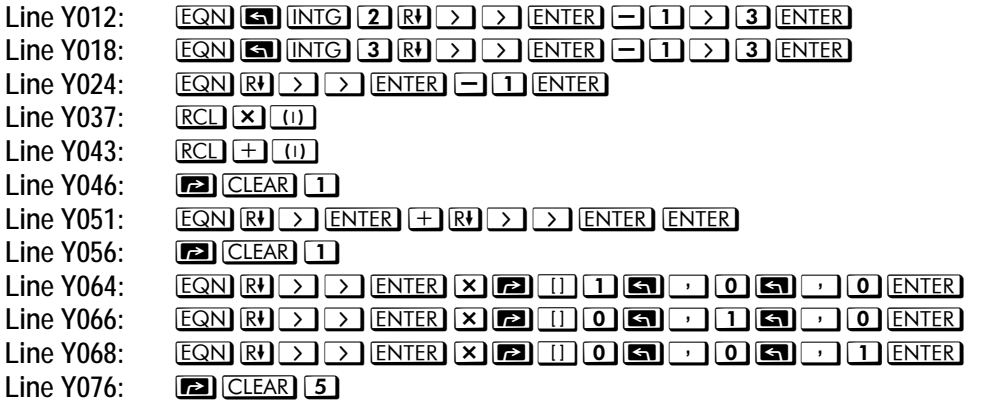

**Line by line analysis of the program.** The description below explains what the program is doing in more detail. It may be of interest to see how the program operates.

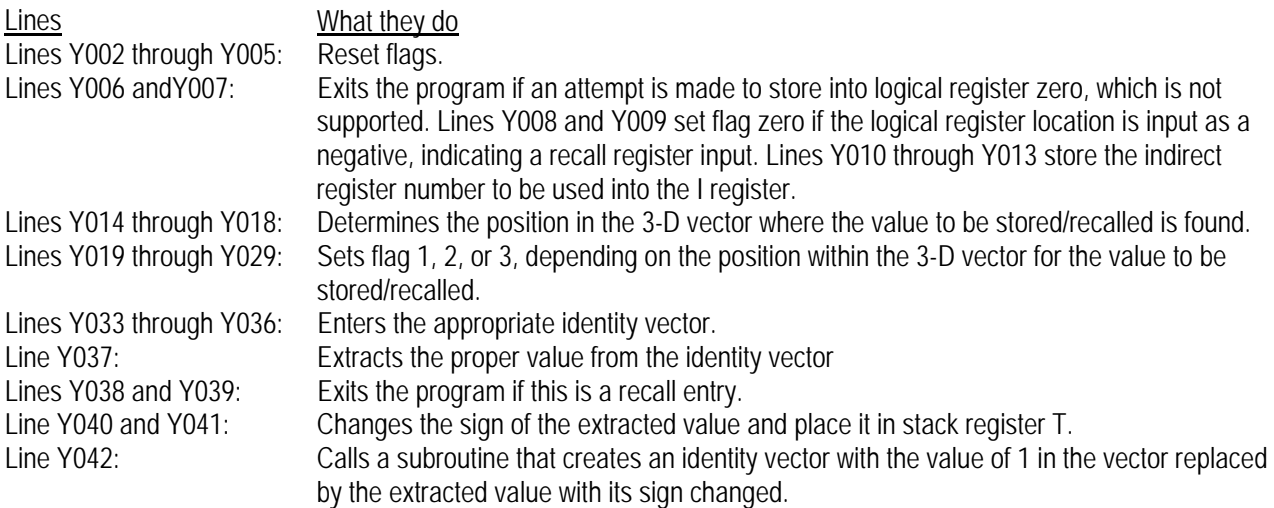

#### **hp calculators**

# **HP 35s** Indirect register data packing program

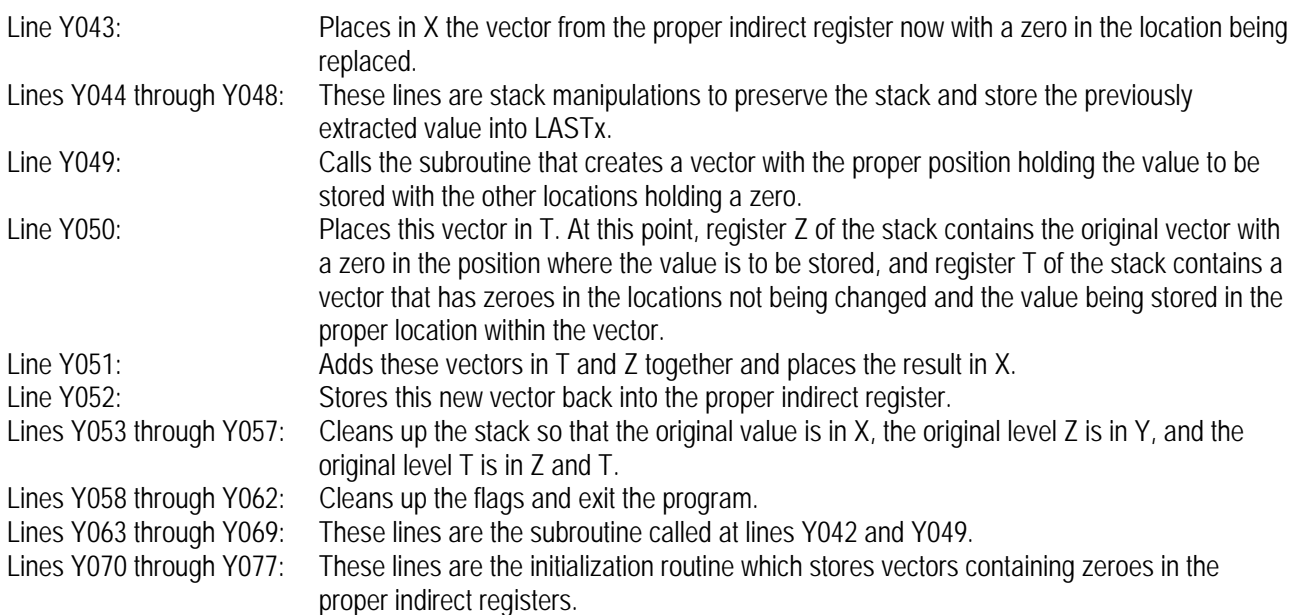

**Usage Examples.** This program can be used in manual run mode or from within a program. The table below shows several examples of how it might be used. Since the program preserves the stack, usage does not require much special consideration, other than LASTx, as noted above. Program usage is the same as run mode usage – the routine is simply called as a subroutine.

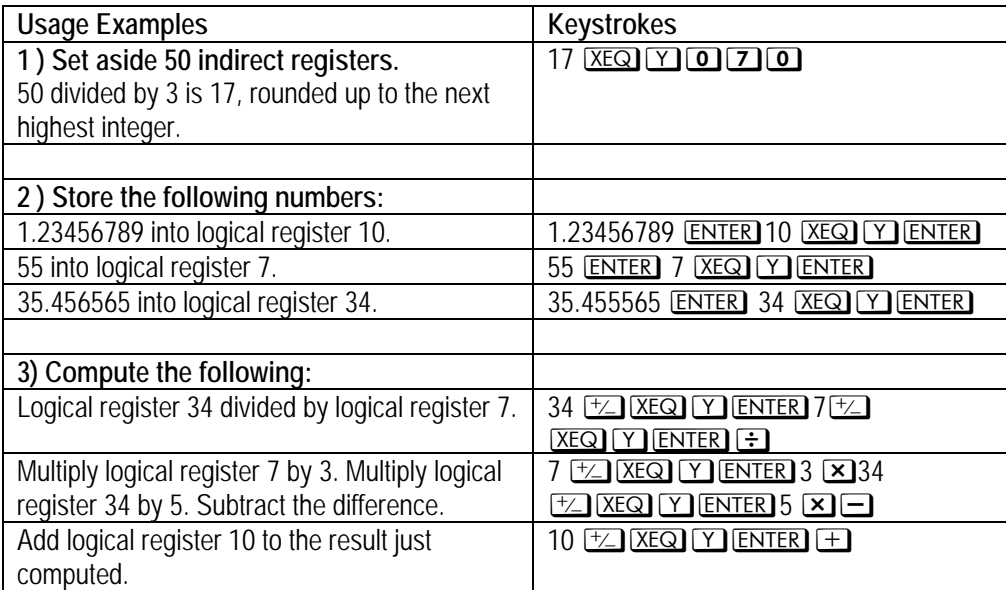

## **HP 35s** Indirect register data packing program

Saving keystrokes. Storing a number manually into an indirect register requires six key presses (**all STO II E2)** STO (11)) while this program only requires four key presses, not counting the location and value to be stored which would be the same in both instances. In the example below, 15 is stored into indirect register 10. Manually, this requires 10 key presses. Using this program only requires 8 key presses.

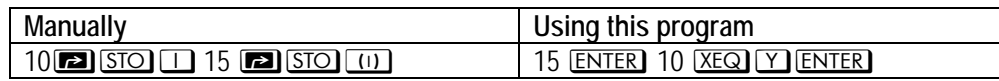

Recalling the same number from indirect register 10 takes 7 key presses manually and only 6 key presses using this program.

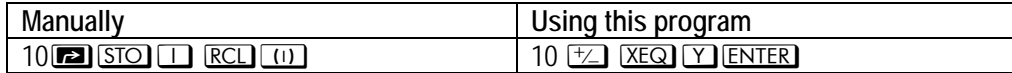